## **Sending Transcripts in Xello**

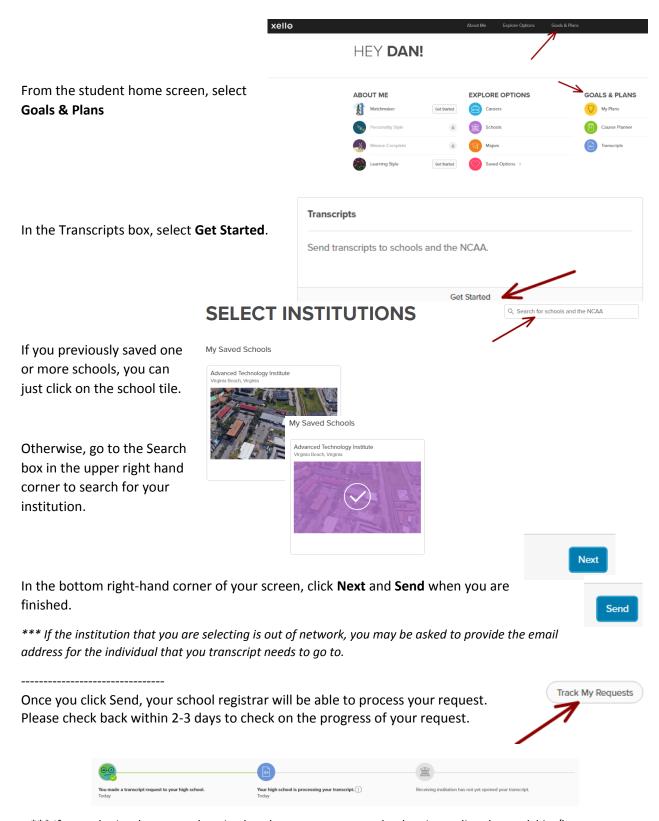

<sup>\*\*\*</sup> If you submitted a request by mistake, please contact your school registrar directly to ask him/her to remove the request.